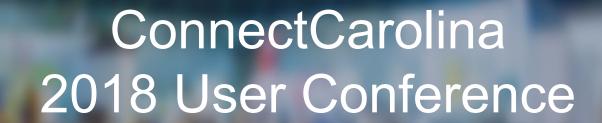

Infoporte R & R: Recharge and Other Reports

Presenters: Dan Kelo and Bob Poliachik

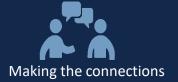

# Welcome

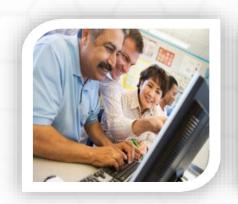

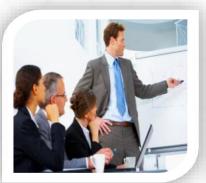

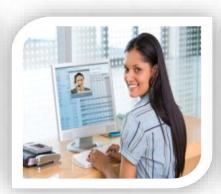

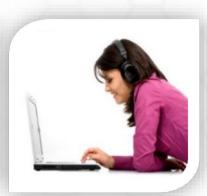

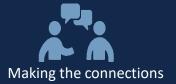

### Agenda:

- Student Reporting
- HR Reporting
- Faculty Reporting
- Other Misc. Non-Reporting Functionality
- Recharge (Cores)

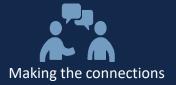

## Non-Financial Reporting in Infoporte

**Dan Kelo** 

**ERDS Applications Specialist** 

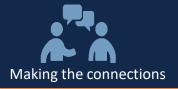

#### What is Infoporte?

- Secure reporting system providing a view into our enterprise data warehouse
- You see what you are authorized to see
- Allows list reporting, detail drill-down, and Excel/PDF export
- Our presentation will focus on the non-financial portions of Infoporte

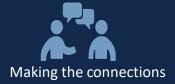

## **Student Reporting**

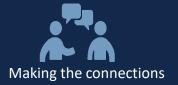

#### Student – Term Enrollment Filters

#### **Term Enrollment List – Base Filters**

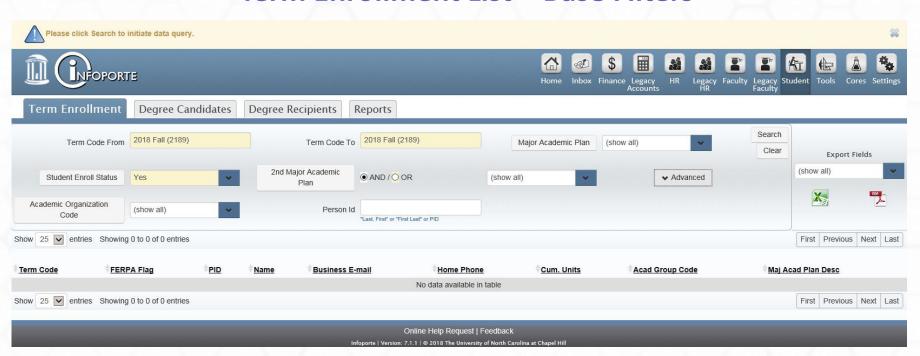

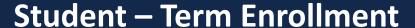

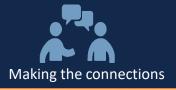

#### **Term Enrollment List – Advanced Filtering**

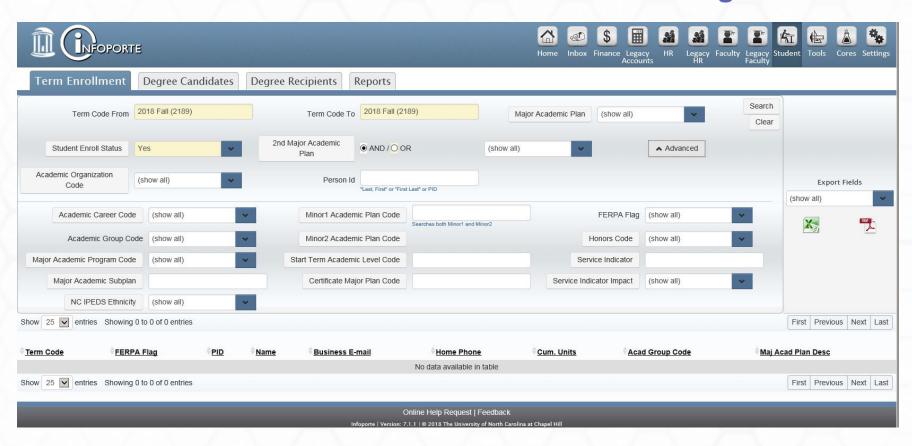

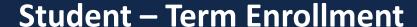

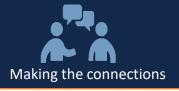

#### **Term Enrollment List**

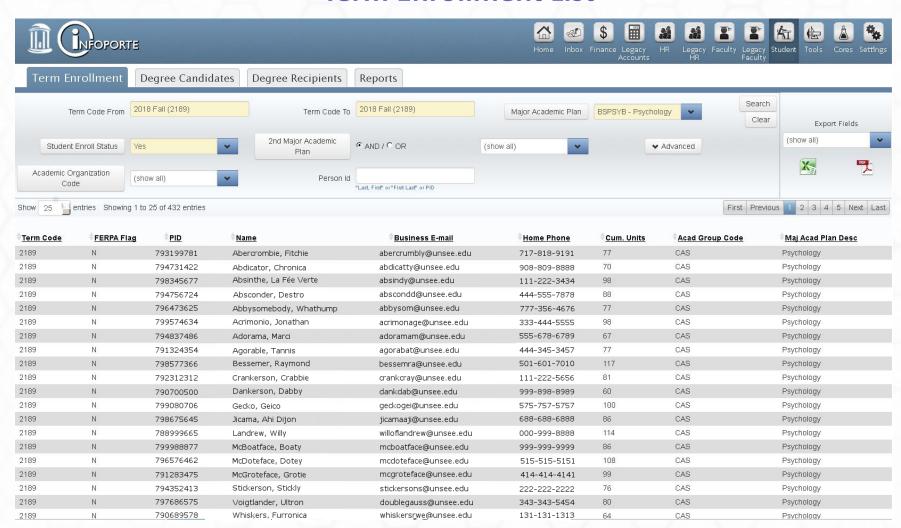

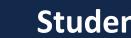

#### Student – Term Enrollment

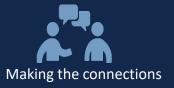

#### **Term Enrollment Details**

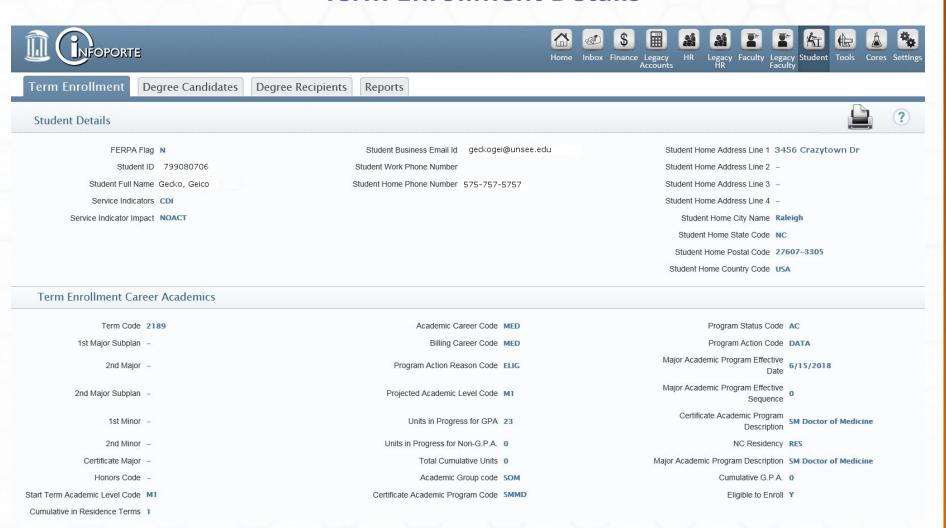

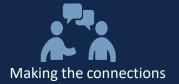

#### **Student – Degree Candidates**

#### **Degree Candidates List – Base Filters**

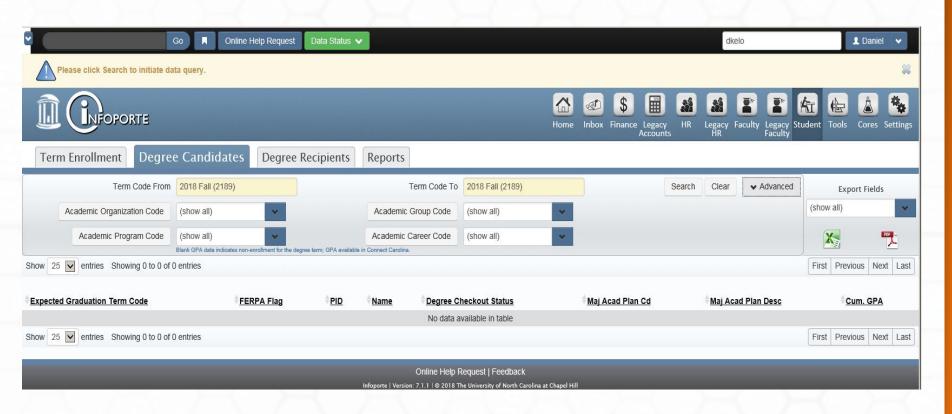

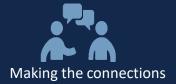

#### **Student – Degree Candidates**

#### **Degree Candidates List – Advanced Filters**

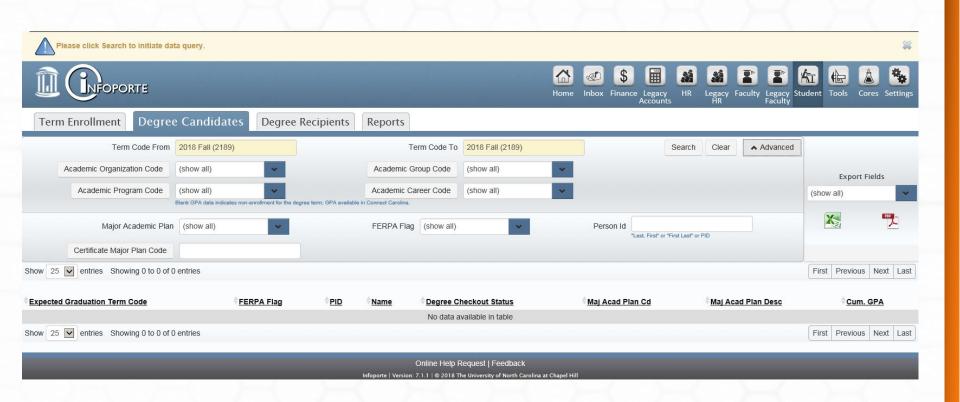

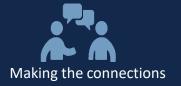

#### **Student – Degree Candidates**

#### **Degree Candidates List**

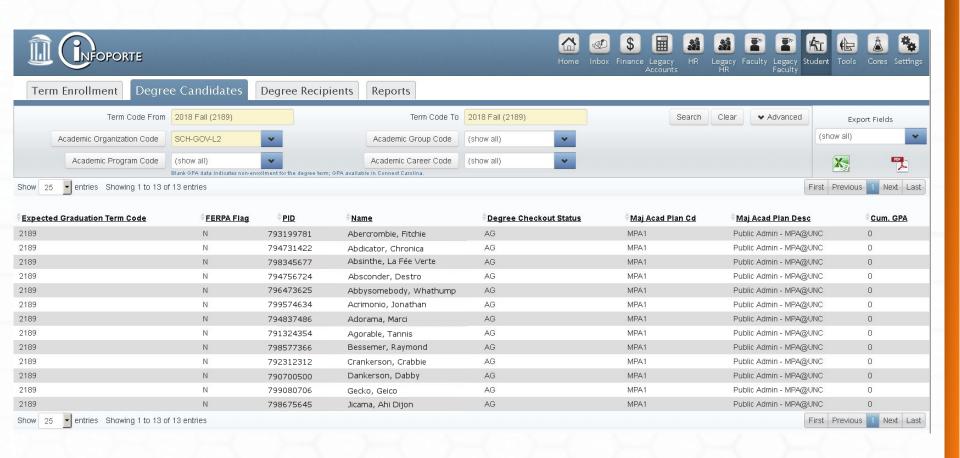

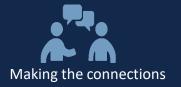

Demographics

Student Gender Code F

Black or African American N

American Indian or Alaska Native N

#### **Student – Degree Candidates Details**

#### **Degree Candidates Details**

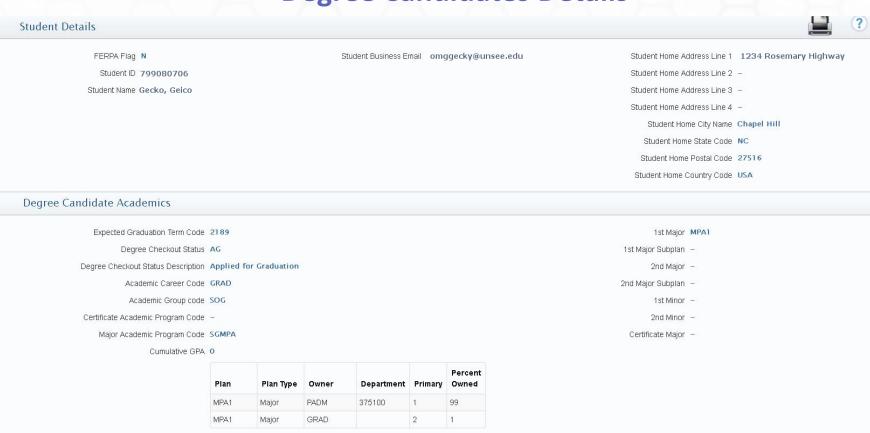

Hispanic or Latino N

Caucasian Y

Asian N

Ethnicity - Other N
Ethnicity - Not Specified N

Citizenship Status Desc US Citizen

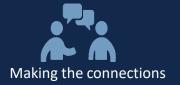

#### Student – Degree Recipients

#### **Degree Recipients Base Filters**

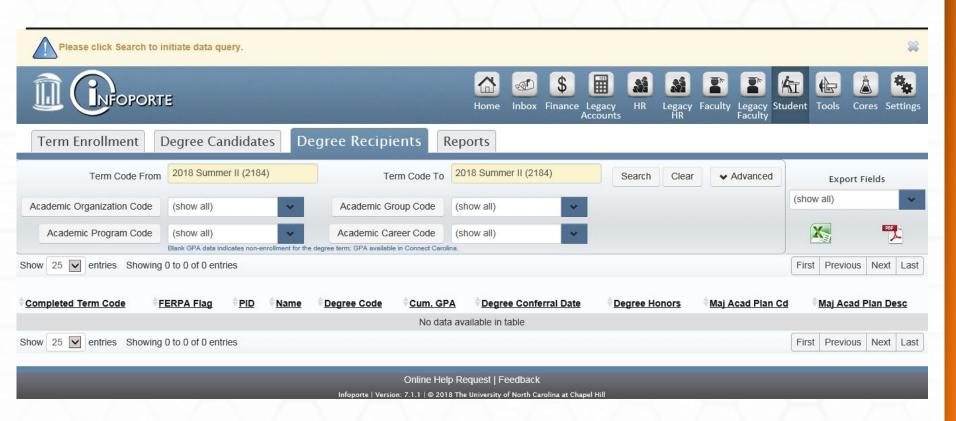

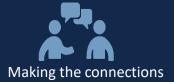

#### **Student – Degree Recipients**

#### **Degree Recipients Enhanced/Advanced Filters**

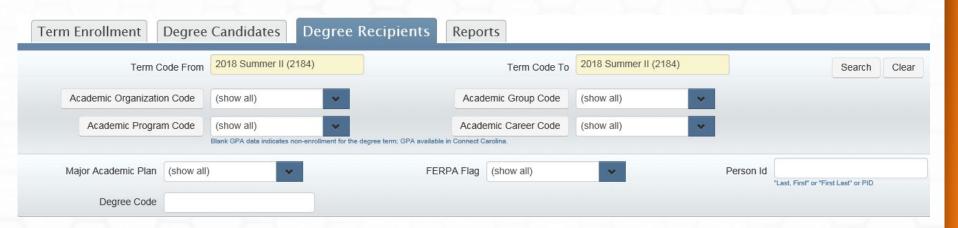

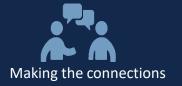

#### **Student - Degree Recipients List**

#### **Degree Recipients List**

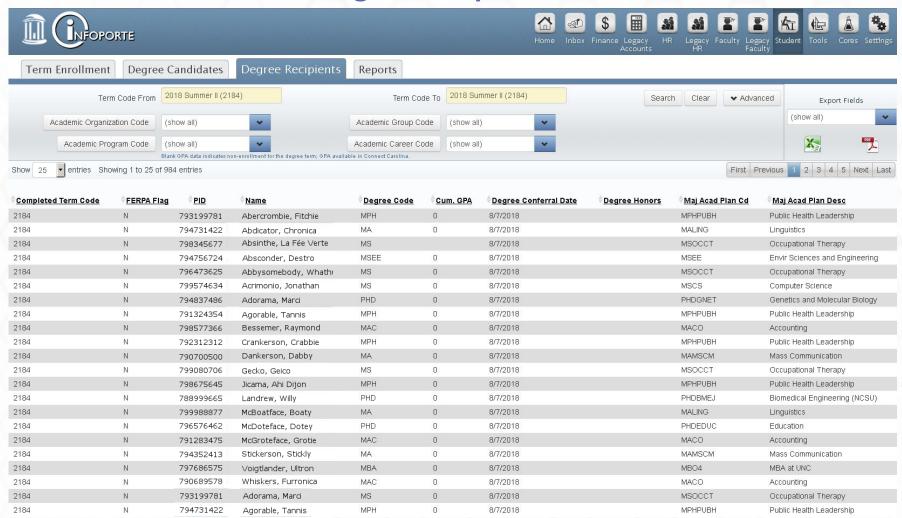

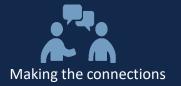

#### **Student – Degree Recipient Details**

#### **Degree Recipient Details**

#### Student Details

FERPA Flag N

Student ID 797575353

Student Name Gecko, Geico

Student Business Email geckymomo@unsee.edu

Student Home Email geckymomo@unsee.edu

Student Home Address Line 1 4444 Savings Lane

Student Home Address Line 2

Student Home Address Line 3 -

Student Home Address Line 4 -

Student Home City Name Carrboro

Student Home State Code NC

Student Home Postal Code 27510-1480

Student Home Country Code USA

#### Academics

Completed Term 2184

Degree Conferral Date 8/7/2018

Academic Career Code GRAD

Major 1 Academic Org Code 1 PHLP

Major Academic Program Code PHMPH

Academic Group code SPH

1st Major MPHPUBH

1st Major Subplan PUBHHCPV

2nd Major -

2nd Major Subplan -

1st Minor -

2nd Minor -

Certificate Major -

Major 1 Honors Code -

Cumulative GPA 0

Major 2 Honors Code -

Degree Code MPH

Degree Honors

| Plan    | Plan<br>Type | Owner | Department | Primary | Percent<br>Owned |
|---------|--------------|-------|------------|---------|------------------|
| MPHPUBH | Major        | PHLP  | 468580     | 1       | 99               |
| MPHPUBH | Major        | GRAD  |            | 2       | 1                |

#### Demographics

Student Gender Code F

Black or African American N

American Indian or Alaska Native N

Asian or Pacific Islander N

Hispanic or Latino N

Caucasian Y

Asian N

Native Hawaiian or Other Pacific Islander N

Ethnicity - Other N

Ethnicity - Not Specified N

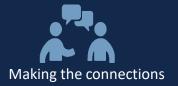

#### **Student – Other Student Reports**

#### **Other Student Reports (SAS)**

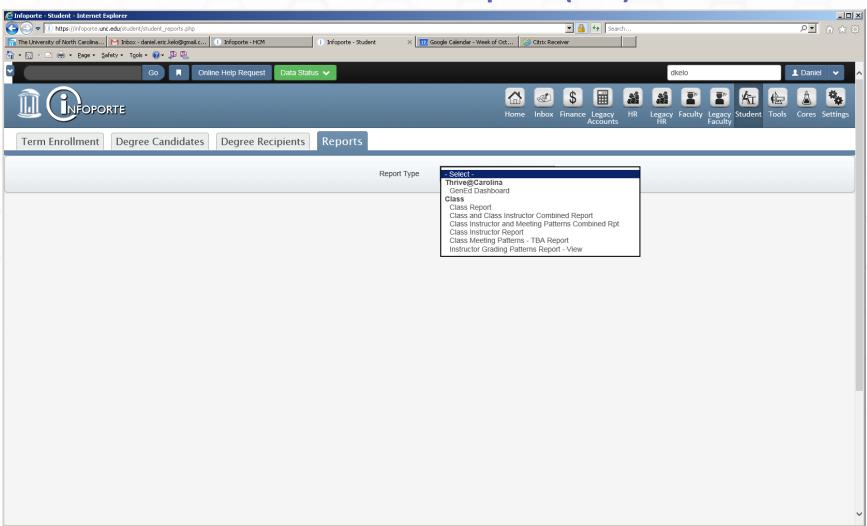

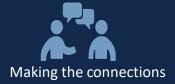

## **HR Reporting**

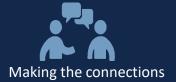

#### **HR Reporting – Employees List**

#### **Employees List – Base Filters**

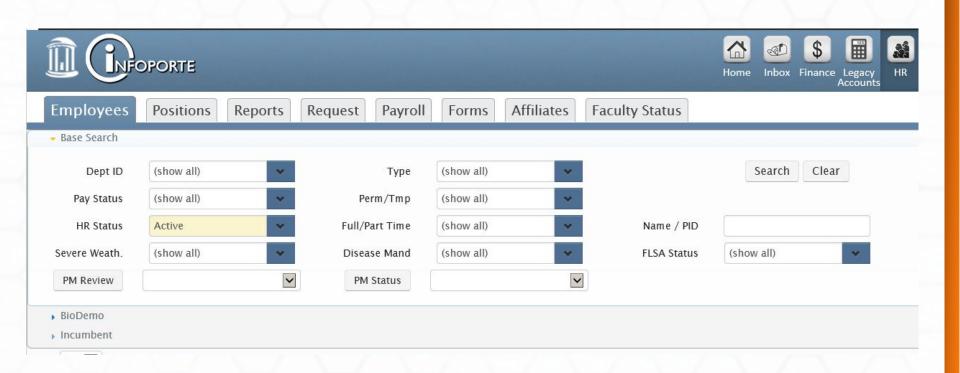

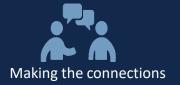

#### **HR Reporting – Employee List**

#### **Employees List – Advanced Filters**

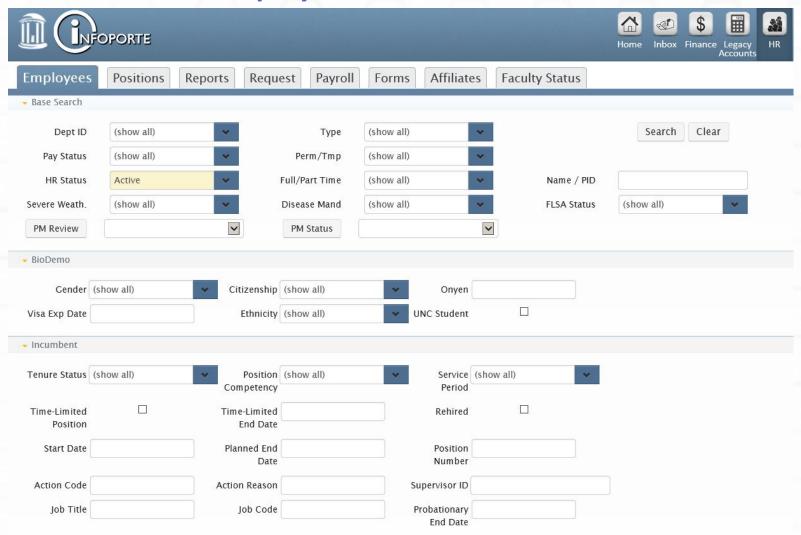

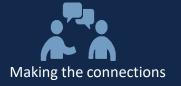

#### **HR Reporting – Employee List**

#### **Employee List**

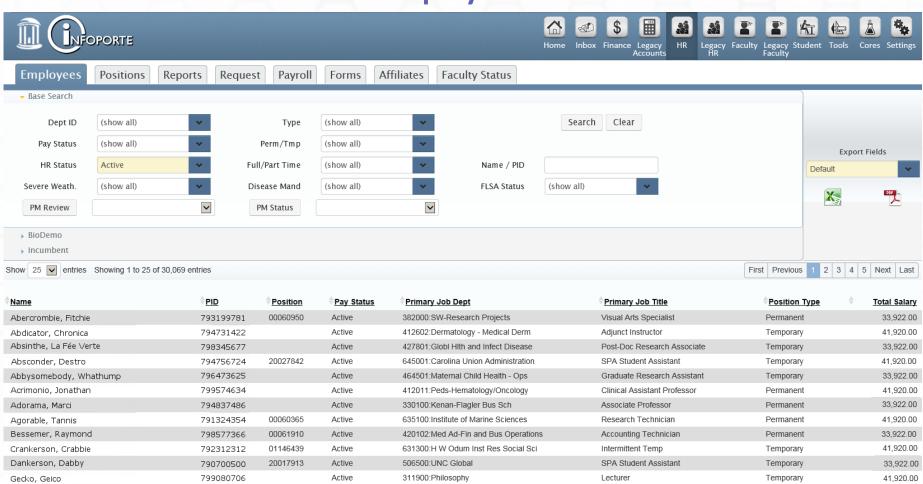

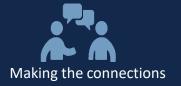

#### **HR Reporting – Employee Details**

#### **Employee Details**

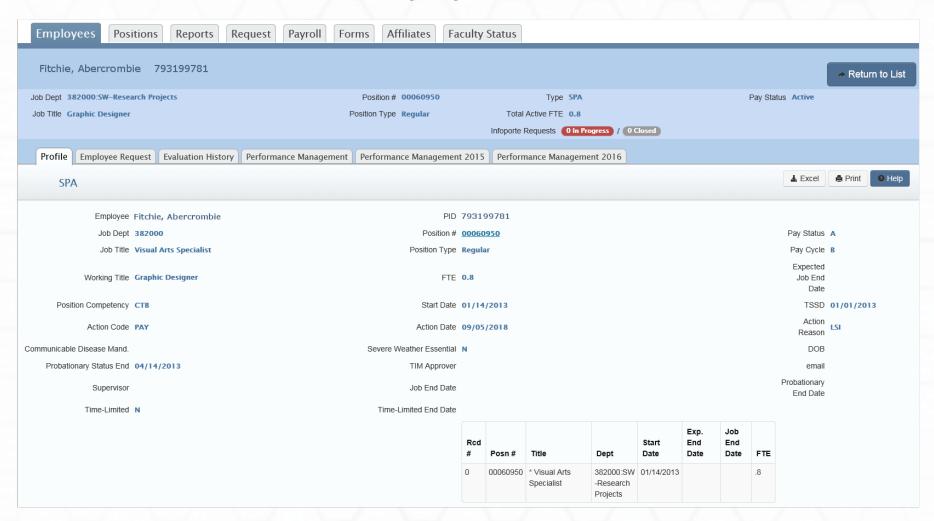

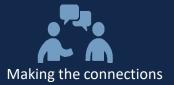

#### **HR Reporting – Employee Details**

#### **Employee Details Screen Bottom Half**

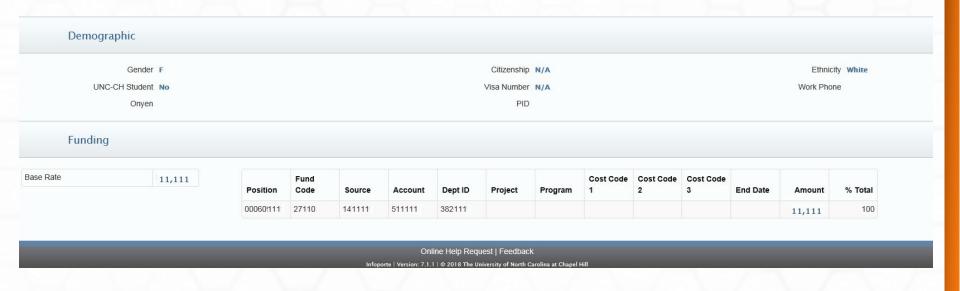

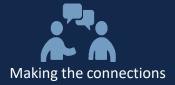

## **HR Reporting – Positions List**

#### **Positions List Filters**

| Employees               | Positions  | Reports | Request      | Payroll    | Forms | Affiliates | Faculty Status |       |
|-------------------------|------------|---------|--------------|------------|-------|------------|----------------|-------|
| → Base Search           |            |         |              |            |       |            |                |       |
| Dept ID                 | (show all) | •       | Position #   |            |       |            | Search         | Clear |
| Full-Time/<br>Part-Time | (show all) | •       | Job Code     |            |       |            |                |       |
| Status                  | (show all) | •       | Туре         | (show all) |       | •          |                |       |
| Vacancy<br>Status       | (show all) | *       | Time-Limited | (show all) | `     | •          |                |       |
| Position Type           | (show all) | •       |              |            |       |            |                |       |

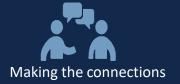

#### **HR Reporting – Positions List**

#### **Positions List**

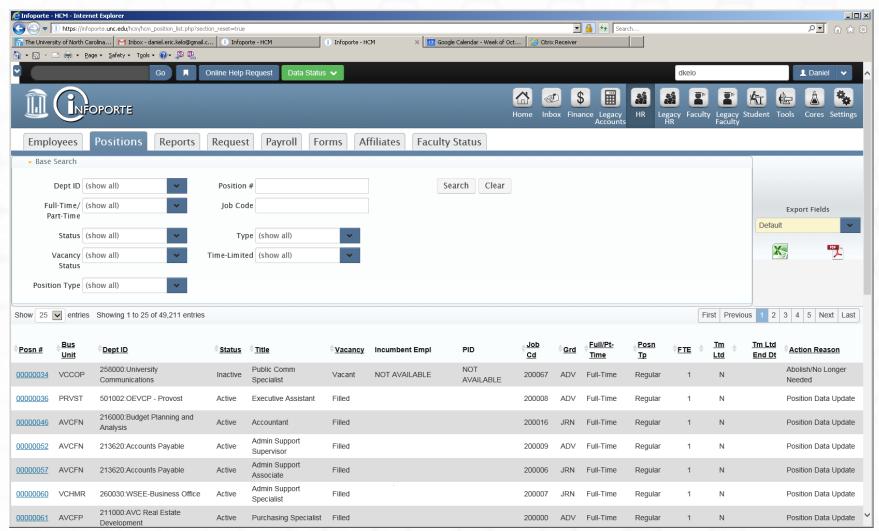

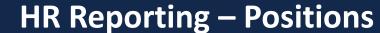

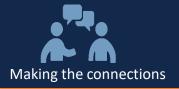

#### **Position Details**

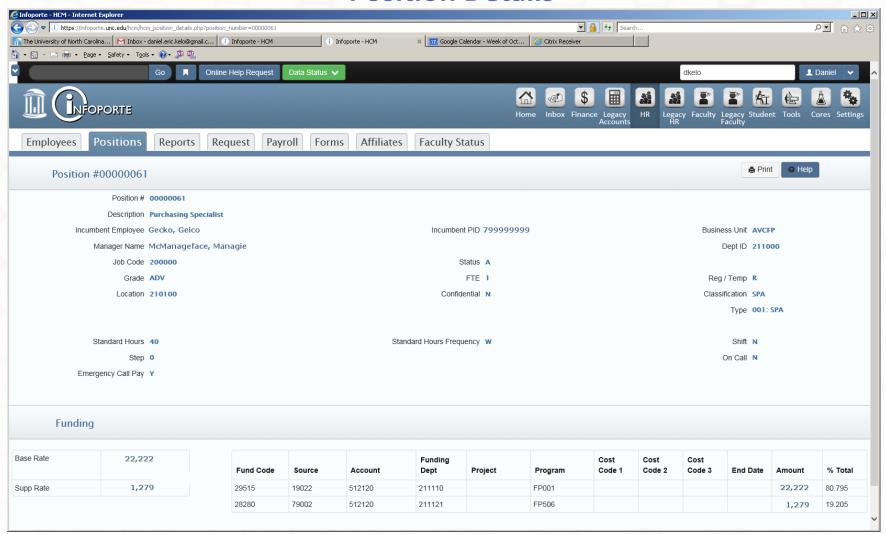

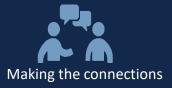

#### **Faculty Reporting – Faculty List Filters**

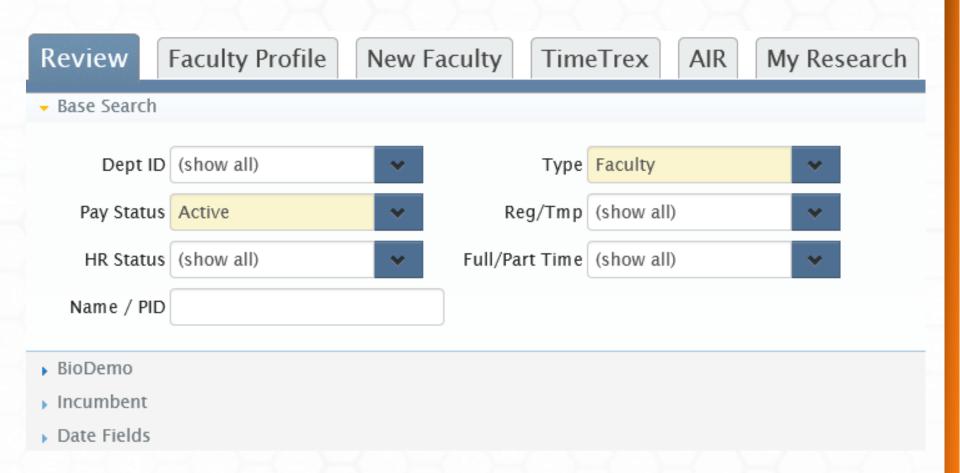

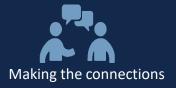

#### Faculty Reporting – Review List Filters

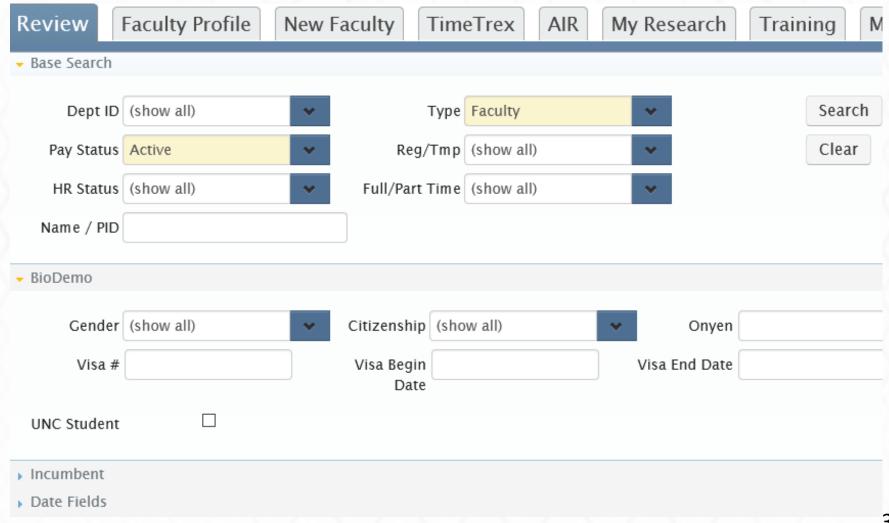

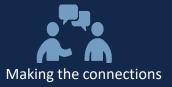

#### **Faculty Reporting – Review List Filters**

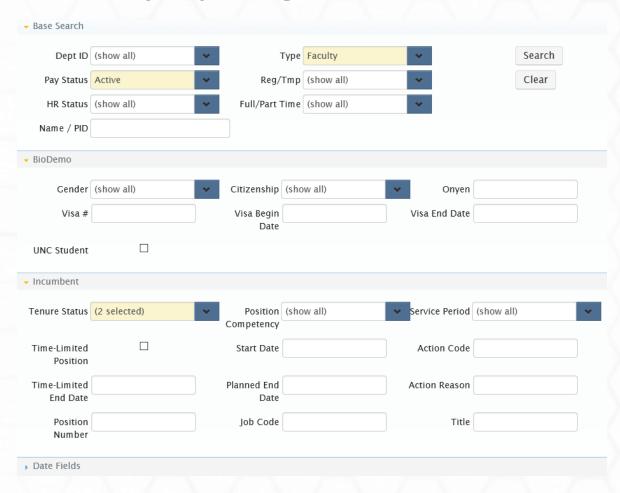

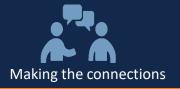

#### **Faculty Reporting – Review List Filters**

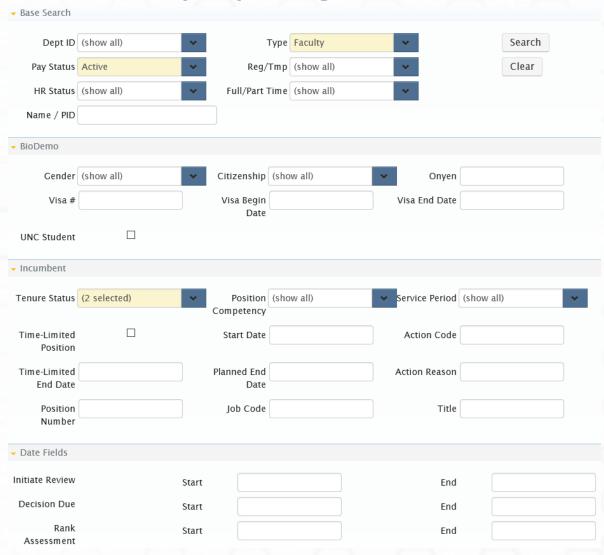

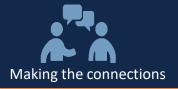

#### Faculty Reporting - Review List

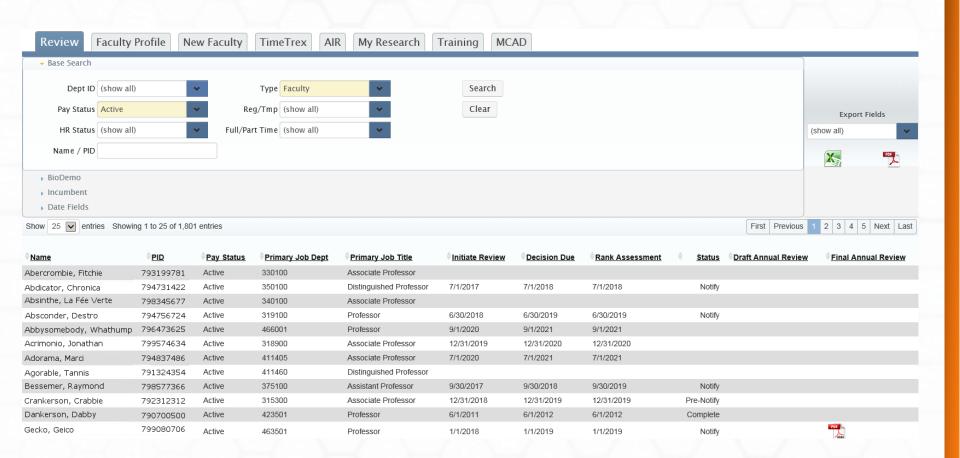

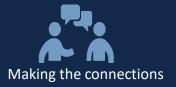

#### **Faculty Reporting – Faculty Details**

- Faculty Details screen much like Employee Details
- Additional fields include tenure status, granted date, review date, service period, etc.
- Additional tabs allow self-service for CV, publications, etc.

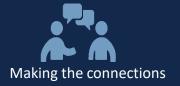

#### **Misc. Infoporte Functionality**

#### Miscellaneous - Inbox

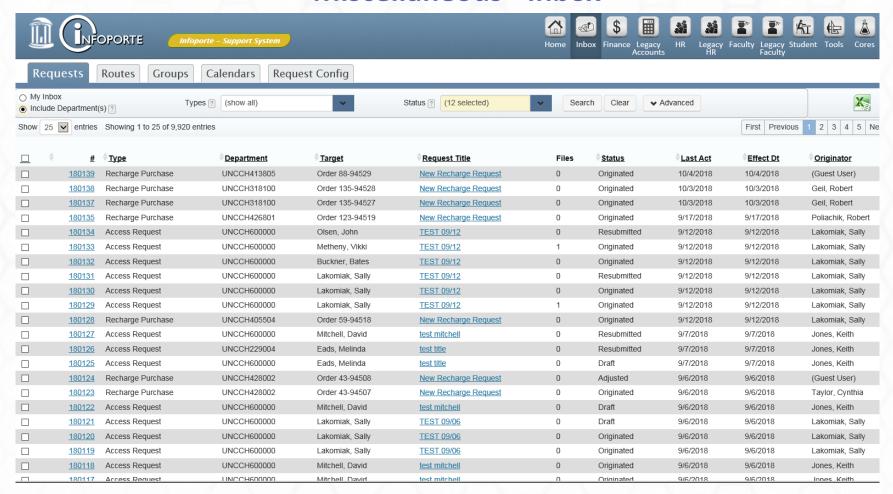

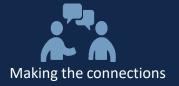

#### **Misc. Infoporte Functionality**

#### Miscellaneous – Business Reference

| Contrac                                           | Busines                     | s References          | Reservations       | Access R               | equest             |                         |                    |                      |                                      |                                                       |        |  |
|---------------------------------------------------|-----------------------------|-----------------------|--------------------|------------------------|--------------------|-------------------------|--------------------|----------------------|--------------------------------------|-------------------------------------------------------|--------|--|
| Data Di                                           | ctionary List D             | ata Dictionary Edit C | hartfield Lookup   | Cost Codes             | FRS Accoun         | t Mapping G             | eneral Info        |                      |                                      |                                                       |        |  |
|                                                   | Application                 | Campus Solutions      | <u> </u>           |                        | Disp               | layed Label             |                    |                      | ☐ Blank?                             |                                                       |        |  |
| Screen Name                                       |                             |                       |                    | PeopleSoft Description |                    |                         |                    |                      | *At least one search of              |                                                       |        |  |
| PeopleSoft Field Name                             |                             |                       | New Description    |                        |                    |                         |                    | ☐ Blank?             | Search                               | Clear                                                 |        |  |
| Show 25 entries Showing 1 to 25 of 54,476 entries |                             |                       |                    |                        |                    |                         |                    |                      |                                      |                                                       |        |  |
| Application                                       | <b>♦</b> <u>Screen Name</u> | <b>Record Name</b>    | <b>People Soft</b> | Field Name             | Displayed<br>Label | People Soft Description | New<br>Description | <sup>⊕</sup> New Lor | ng Description                       |                                                       |        |  |
| CS                                                | AA_OVERRIDE                 | AA_OVERRIDE           | INSTITUTIO         | N                      |                    | Academic<br>Institution |                    |                      | e denotes the In                     | stitution to which a                                  | an     |  |
| CS                                                | AA_OVERRIDE                 | AA_OVERRIDE           | EFF_STATU          | S                      |                    | Status                  |                    | The Statu            | s of the student                     | as of Effective Da                                    | ate    |  |
| CS                                                | AA_OVERRIDE                 | AA_OVERRIDE           | RQ_AA_OVI          | RD_OPCODE              |                    | Operation Cod           | е                  |                      |                                      |                                                       |        |  |
| CS                                                | AA_OVERRIDE                 | AA_OVERRIDE           | RQ_AA_OVI          | ERRIDE                 |                    | Advisement<br>Override  |                    |                      |                                      |                                                       |        |  |
| CS                                                | AA_OVERRIDE                 | AA_OVERRIDE           | RQ_AA_WH           | O_DATA                 |                    | Selection Data          |                    |                      |                                      |                                                       |        |  |
| CS                                                | AA_OVERRIDE                 | AA_OVERRIDE           | RQ_AA_WH           | O_CODE                 |                    | Selection Code          | 2                  |                      |                                      |                                                       |        |  |
| CS                                                | AA_OVERRIDE                 | AA_OVERRIDE           | RQ_AA_OVI          | RD_OPLEVEL             |                    | Level                   |                    |                      |                                      |                                                       |        |  |
| CS                                                | AA_OVERRIDE_W               | /K AA_OVERRIDE        | RQ_AA_OVI          | ERRIDE                 |                    | Advisement<br>Override  |                    |                      |                                      |                                                       |        |  |
| CS                                                | AA_OVERRIDE                 | AA_OVERRIDE           | ACAD_CAR           | EER                    |                    | Academic<br>Career      |                    |                      | e denotes the Ad<br>d with a Progran | ademic Career th                                      | nat is |  |
| CS                                                | AA_OVERRIDE                 | AA_OVERRIDE           | ACAD_PLAN          | N                      |                    | Academic Plar           | 1                  | academic             |                                      | eas of study within<br>ly consisting of a<br>egree.   | n an   |  |
| CS                                                | AA_OVERRIDE                 | AA_OVERRIDE           | ACAD_PRO           | G                      |                    | Academic<br>Program     |                    | University           |                                      | entifies.the area wo<br>plicant is admitted<br>fuates |        |  |

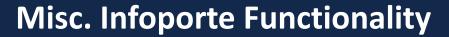

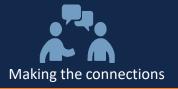

#### **Questions?**

- What questions do you have for me now?
- We will have a longer Q&A at the end of the presentation

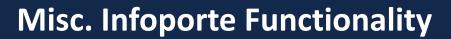

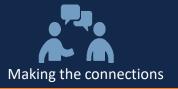

**Hand-off** 

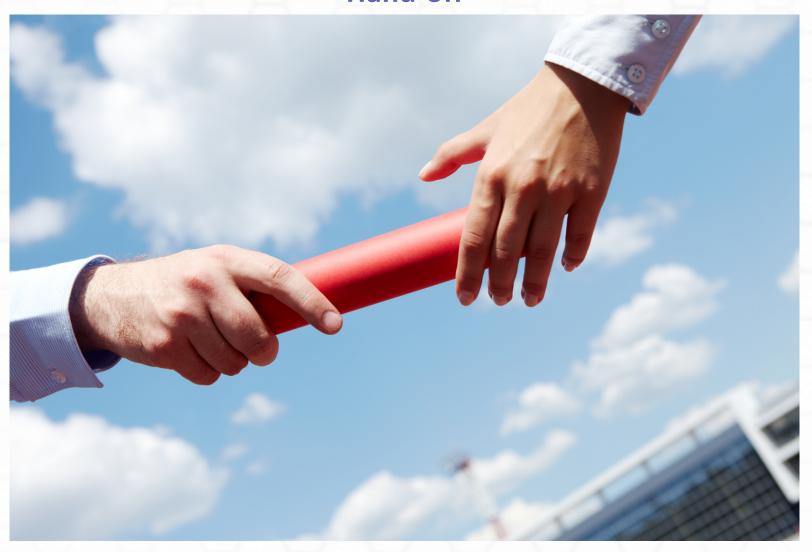

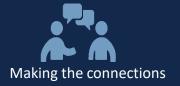

## The Recharge of R & R:

- Recharge/Cores Reports
- Defining a Core
- How We Make Ordering Easier
   & Faster
- Questions

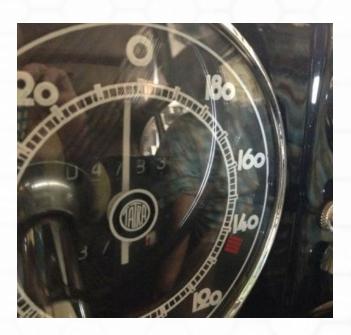

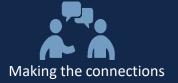

# Infoporte Recharge/Cores Reports & Easy Recharge Ordering

**Bob Poliachik**ERDS Applications Specialist

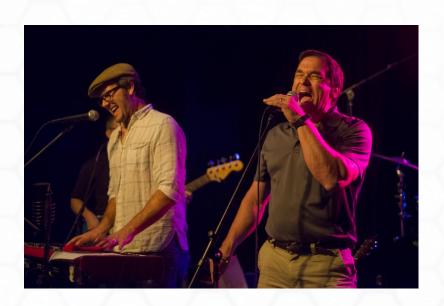

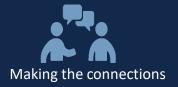

Body Composition Lab CLINICAL

**SERVICES** 

#### **Infoporte Recharge/Cores**

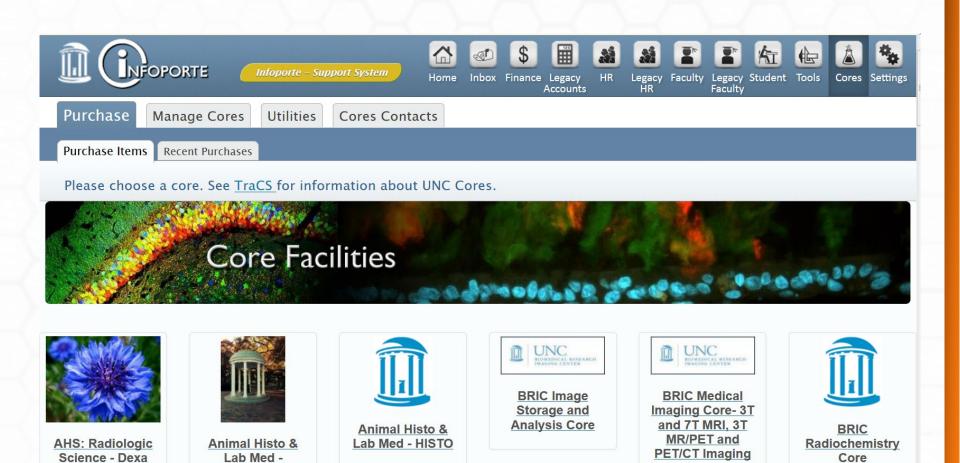

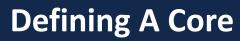

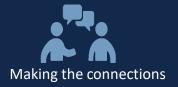

| CORRECTION CONTRACTOR OF THE PARTY OF THE PARTY OF THE PA |                                    |                                                                                              |
|----------------------------------------------------------------------------------------------------|------------------------------------|----------------------------------------------------------------------------------------------|
| Cores List Cores Create  Use this form to create a new core. Click Create Core when done.                                                                                                    |                                    |                                                                                              |
|                                                                                                    |                                    |                                                                                              |
| • Title                                                                                                    | Test Core                          |                                                                                              |
|                                                                                                    | https://infoporte.unc.edu          |                                                                                              |
| Oil                                                                                                    |                                    |                                                                                              |
|                                                                                                    | This is a core created for testing |                                                                                              |
| Description                                                                                                    |                                    |                                                                                              |
|                                                                                                    |                                    |                                                                                              |
| Core Contact Person                                                                                                    |                                    |                                                                                              |
| Core Address                                                                                                    | 211 Manning Drive                  |                                                                                              |
|                                                                                                    | Suite 2800                         |                                                                                              |
| Core City                                                                                                    | Chapel Hill                        |                                                                                              |
| Core State                                                                                                    | NC                                 |                                                                                              |
| Core Zipcode                                                                                                    | 27599                              |                                                                                              |
|                                                                                                    | 919-445-0822                       |                                                                                              |
|                                                                                                    |                                    |                                                                                              |
|                                                                                                    | Browse No file selected.           |                                                                                              |
| Display Logo/Image on                                                                                                    |                                    | oute for this department (Department ID below determines available routes)                   |
|                                                                                                    |                                    | ** If this is toggled on then the Purchase page will display the items by type.              |
| Group items by type 🗈<br>Use 3 column display 🖪                                                                                                    |                                    | "If this is toggled on then the Purchase page will display the items by type.                |
| Ose 5 Column display                                                                                                    |                                    |                                                                                              |
|                                                                                                    |                                    |                                                                                              |
| * Business Unit                                                                                                    | I                                  | Peoplesoft Chartfield String Fields for Core credit                                          |
| • Fund Code                                                                                                    |                                    |                                                                                              |
| *Source                                                                                                    |                                    |                                                                                              |
| * Account                                                                                                    |                                    |                                                                                              |
| * Department ID                                                                                                    |                                    |                                                                                              |
|                                                                                                    |                                    |                                                                                              |
| Business Unit Project Cost                                                                                                    |                                    |                                                                                              |
| Project ID                                                                                                    |                                    |                                                                                              |
| Activity ID                                                                                                    |                                    |                                                                                              |
| Program Code                                                                                                    |                                    |                                                                                              |
| Chartfield 1 / Cost Code 1                                                                                                    |                                    |                                                                                              |
| Chartfield 2 / Cost Code 2                                                                                                    |                                    |                                                                                              |
|                                                                                                    |                                    |                                                                                              |
| Chartfield 3 / Cost Code 3                                                                                                    |                                    |                                                                                              |
|                                                                                                    |                                    |                                                                                              |
| Collect Grant Reporting Data                                                                                                    | E                                  | ** If this is toggled on External Orders can collect Title, PI, Agency, Institution and/or C |
|                                                                                                    |                                    |                                                                                              |
| Shipping & Handling Charges                                                                                                    |                                    | ** Fixed shipping charges.                                                                   |
| Shipping & Handling Charges - International                                                                                                    |                                    | ** Fixed shipping charges in US dollars.                                                     |
| No Shipping Charge for Internal Orders?                                                                                                    |                                    | ** If this is toggled on Internal Orders will not be charged for shipping.                   |
| Allow Attachments at Order Confirm?                                                                                                    |                                    | ** If this is toggled on an attachment can be added when completing an order.                |
| Add Required Agreement at Checkout                                                                                                    |                                    | ** If this is toggled on the agreement that you enter below must be accepted at checked      |
|                                                                                                    |                                    |                                                                                              |
| Length of Receipt Note on Sales Report                                                                                                    |                                    | 0 = no receipt note. This is how much data is displayed. Maximum 12 characters.              |
| Make Import Initial Status Complete?                                                                                                    |                                    | ** Toggle on for Imported Transactions to move immediately to Complete Status.               |
| Make Core Private?                                                                                                    |                                    | ** If this is toggled on the Core will not display to External Users.                        |

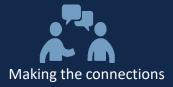

# **Defining A Core Item**

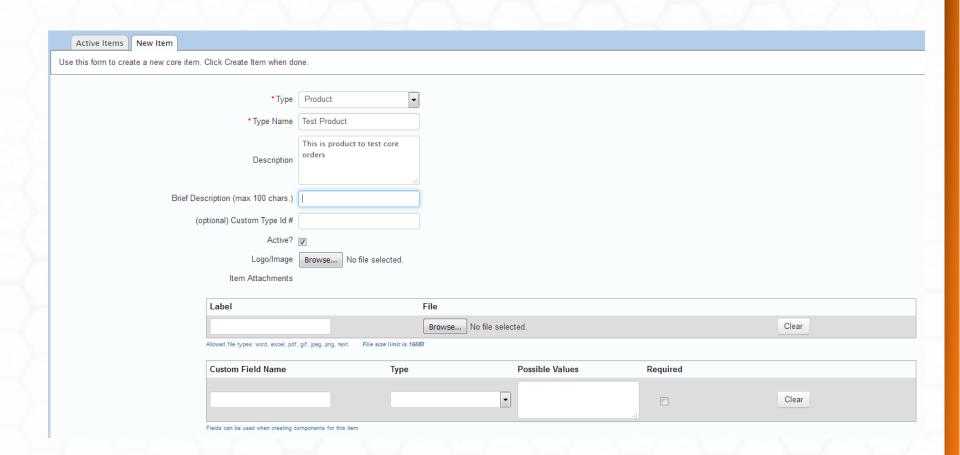

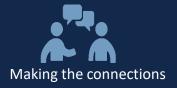

#### **Cores Create Component**

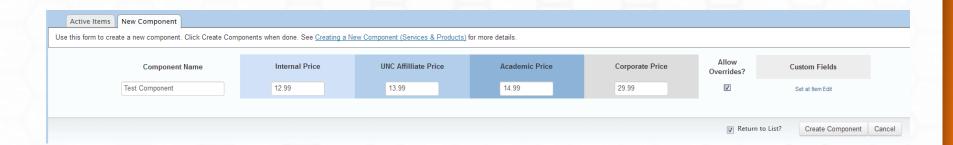

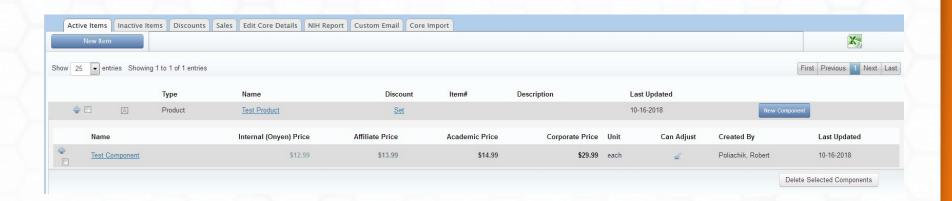

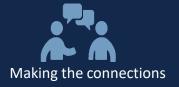

#### **Recharge/Core Sales Report**

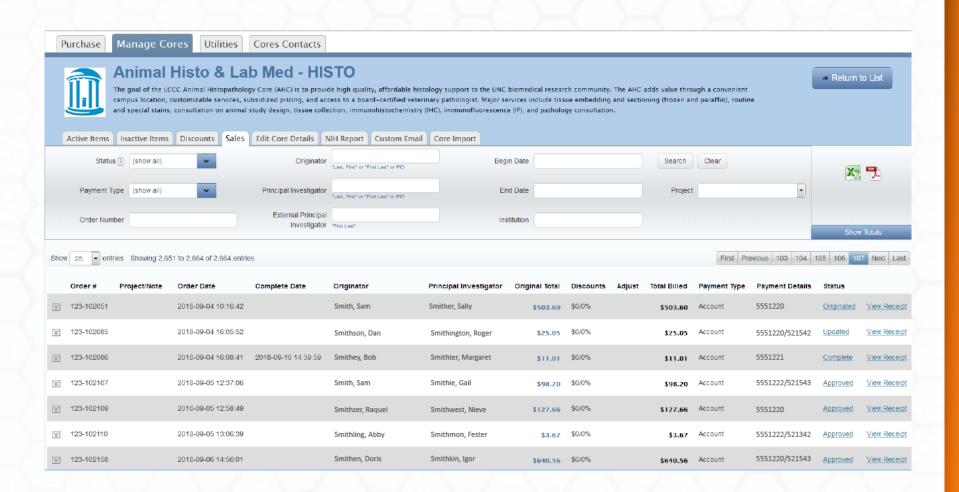

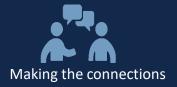

#### **Recharge/Core Sales - Expanded**

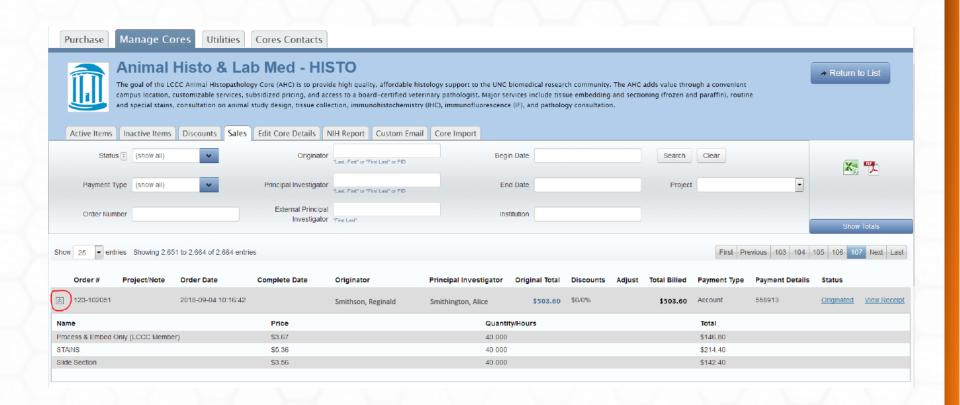

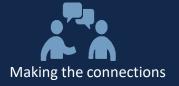

#### **Recharge/Core NIH Report**

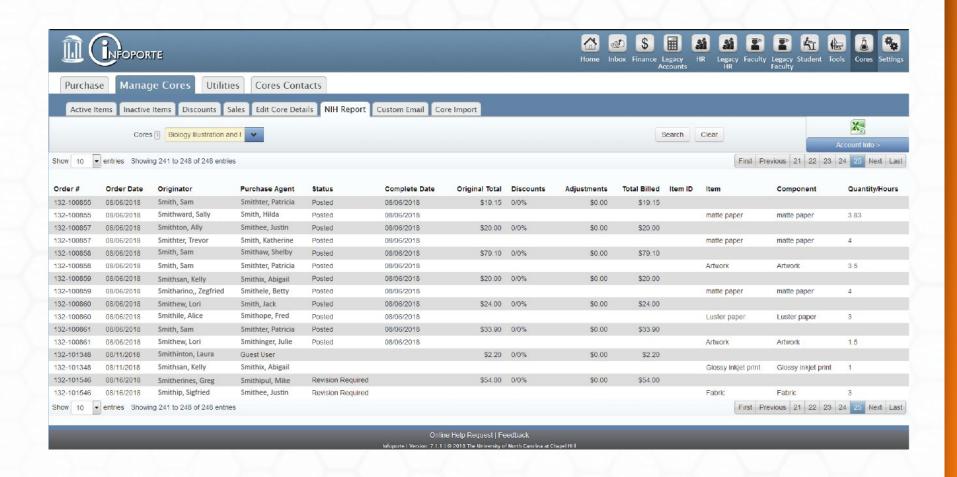

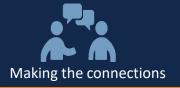

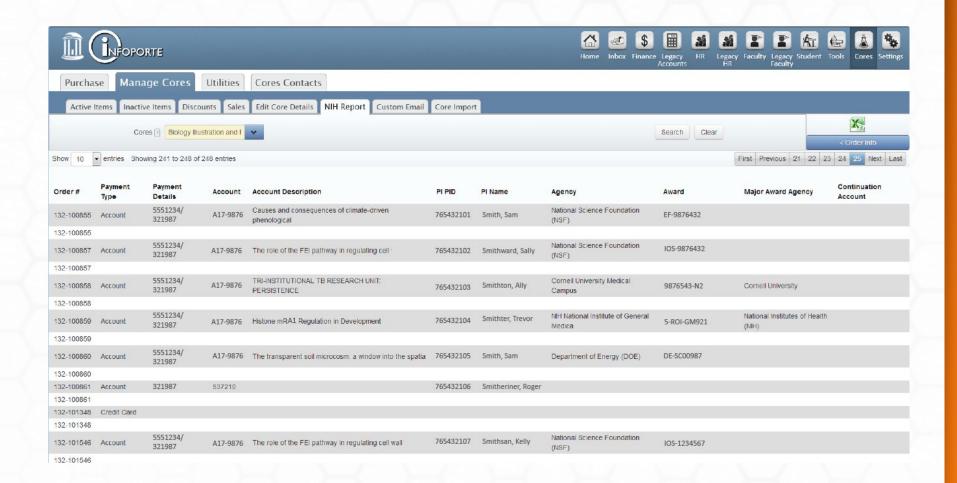

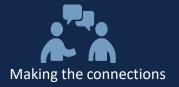

#### **Cores Consolidated Report**

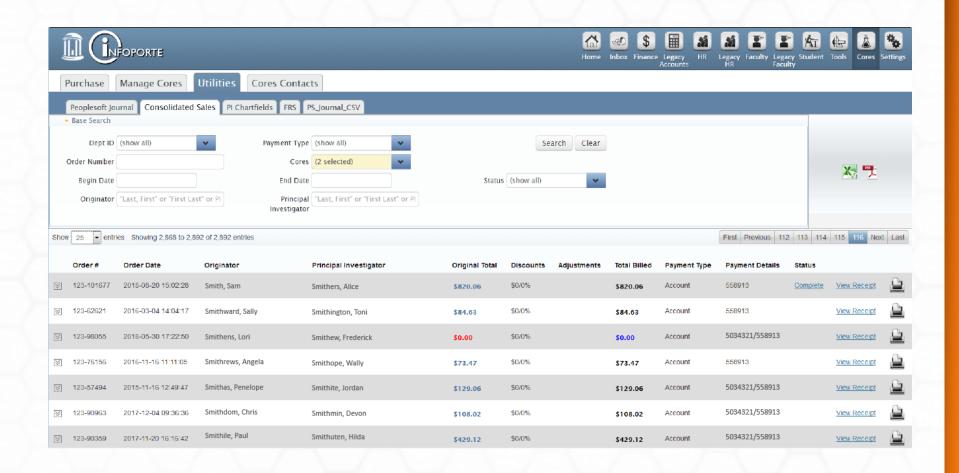

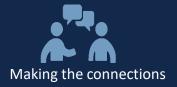

#### **Cores Consolidated - Expanded**

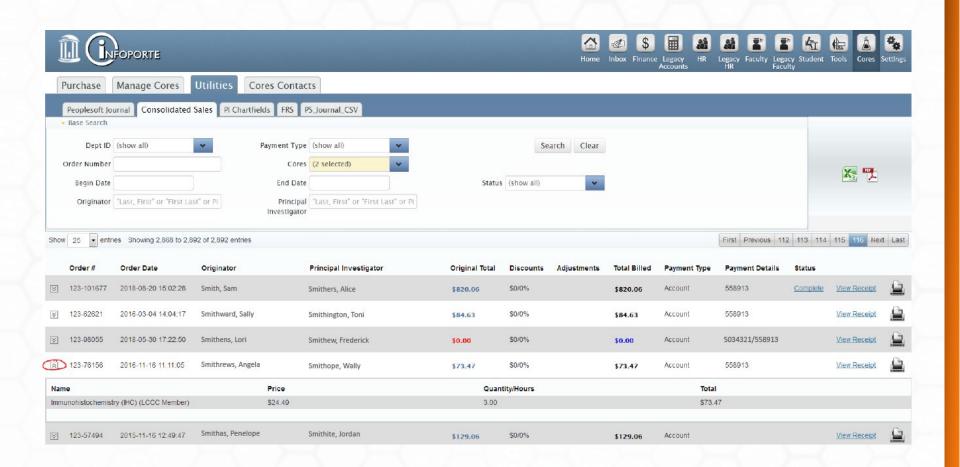

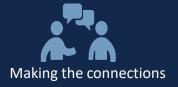

## **Recharge/Core Report Dashboard**

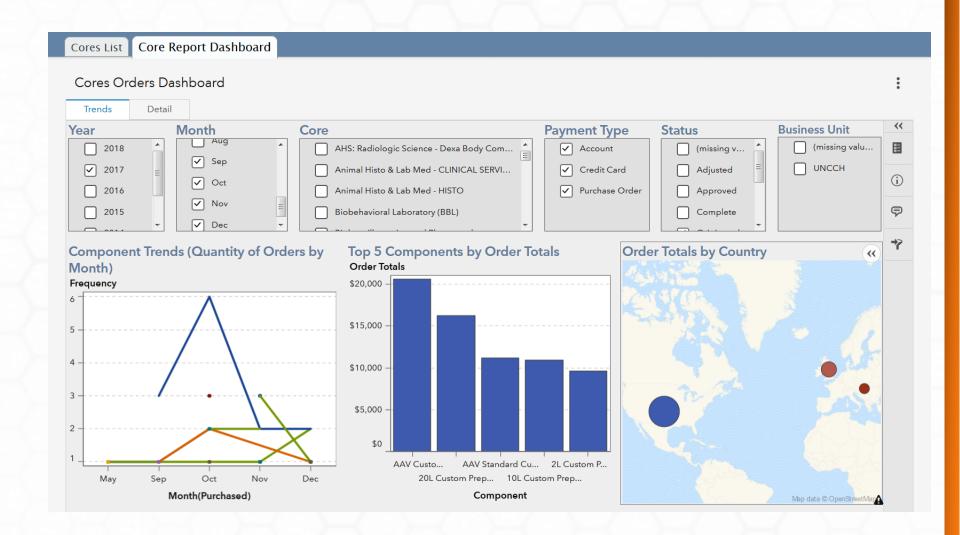

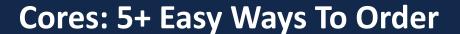

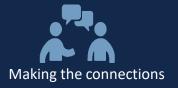

Goal: Every try is a bullseye

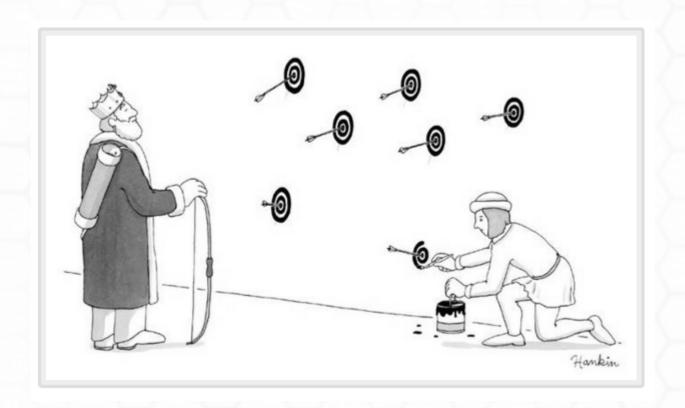

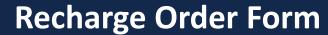

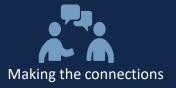

It's Complicated

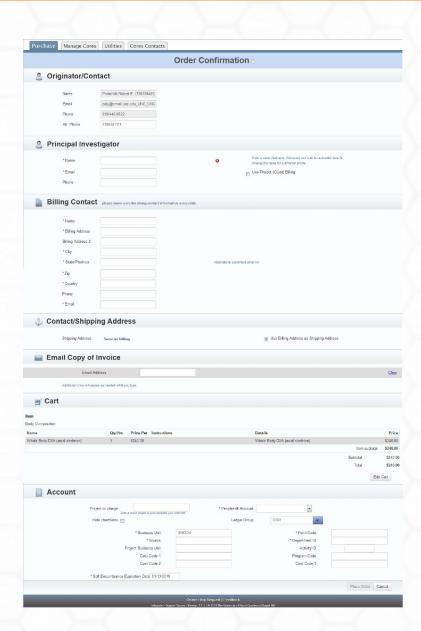

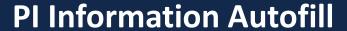

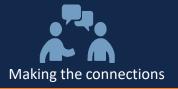

- Enter PI
- Data Autofills

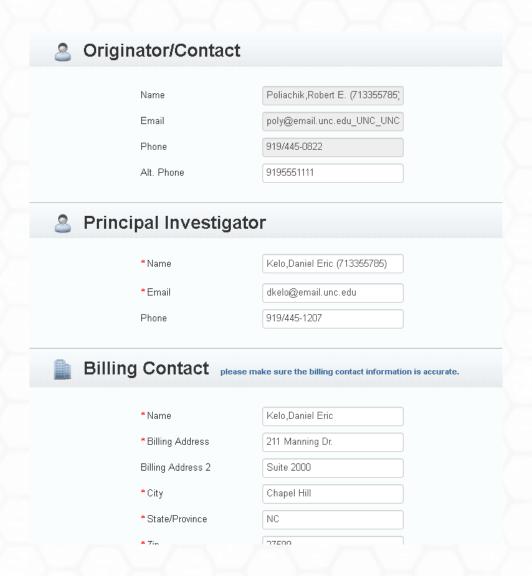

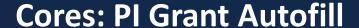

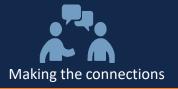

- Enter PI
- Select Project (Grant)
- Data Autofills

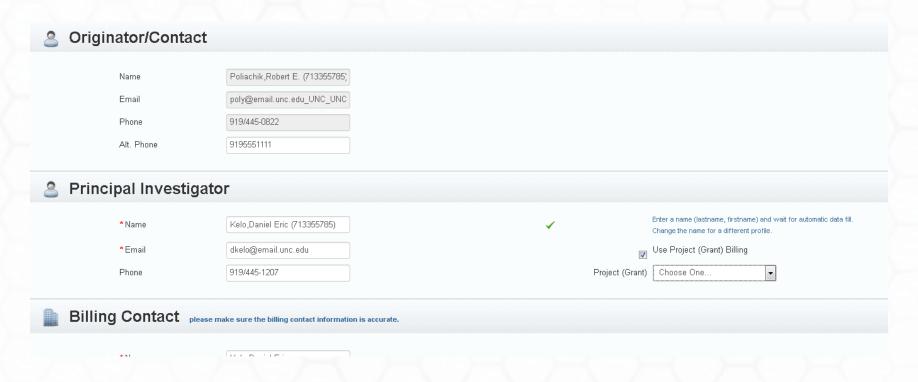

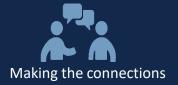

#### **Chartfield Autofill for ProjectID**

- Enter ProjectID
- Rest of Chartfield Autofills

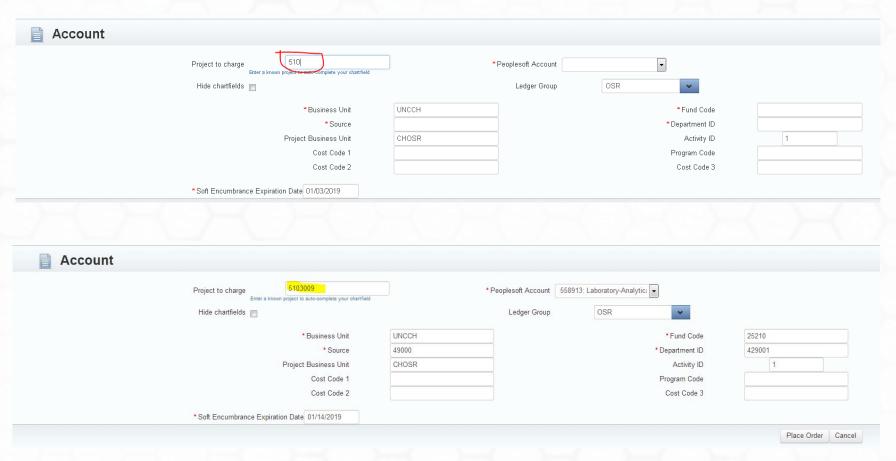

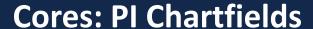

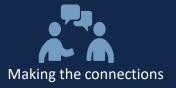

- If PI Chartfields are Defined
- You just select the one you want to use

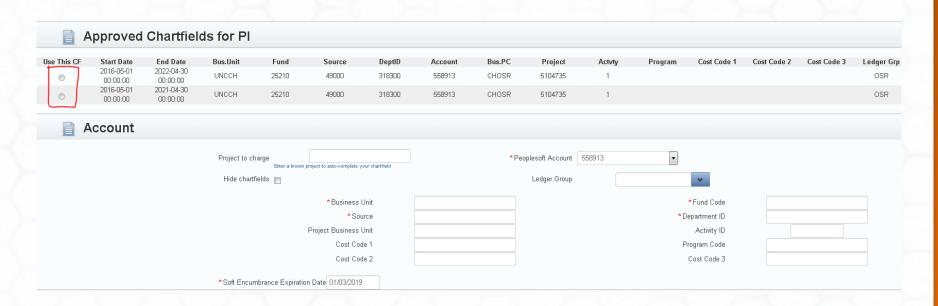

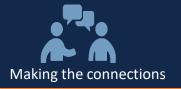

#### **Core PI Chartfield Admin**

Dept
 Accountant
 determines
 valid
 chartfields
 for a PI

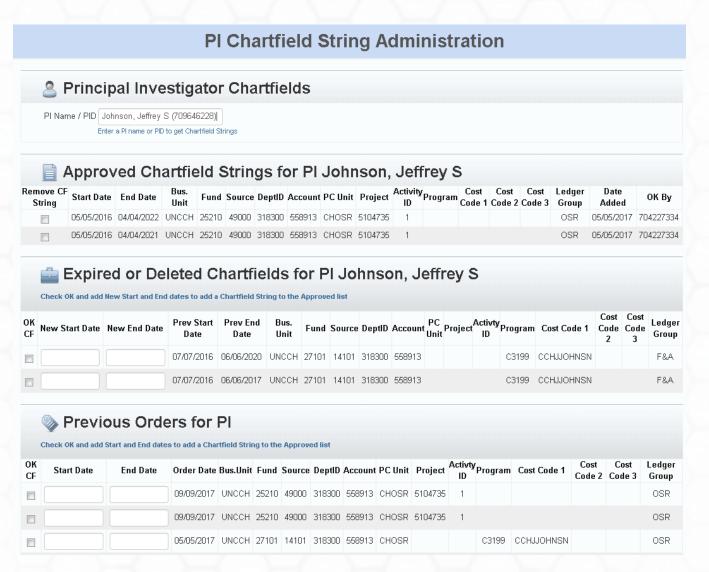

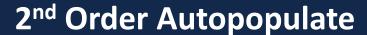

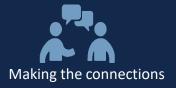

- If you are placing multiple orders
- The second order's checkout page retains the same info from the first order.

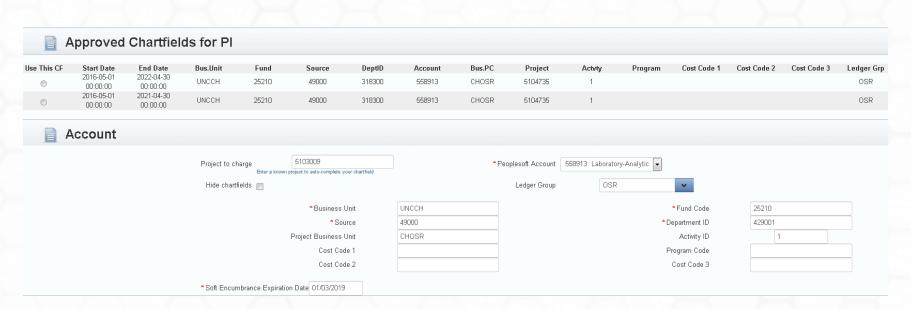

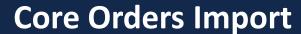

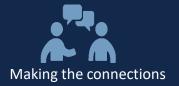

- CSV File Import
- Uses a specific Infoporte Cores file format
- Don't have to use the UI
- Quicker but trickier
- You have to be granted Core Import Access

| 4 | Α      | В             | С              | D               | Е          | F            | G            | Н            |               |  |
|---|--------|---------------|----------------|-----------------|------------|--------------|--------------|--------------|---------------|--|
| 1 | Core # | Purchaser PID | Purchaser Name | Purchaser email | Department | Accting Tech | Payment Type | Date Ordered | Principal Inv |  |
| 2 |        |               |                |                 |            |              |              |              |               |  |

| I                          | J                      | K     | L          | M        | N     | 0          | Р     | Q              | R                                     |
|----------------------------|------------------------|-------|------------|----------|-------|------------|-------|----------------|---------------------------------------|
| Principal Investigator PID | Principal Investigator | Item# | Component# | Quantity | Hours | Request ID | Price | Purchase Order | Billing Addr                          |
|                            |                        |       |            |          |       |            |       |                |                                       |
|                            |                        |       |            |          |       |            |       |                | · · · · · · · · · · · · · · · · · · · |

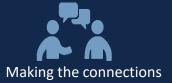

# **Questions?**

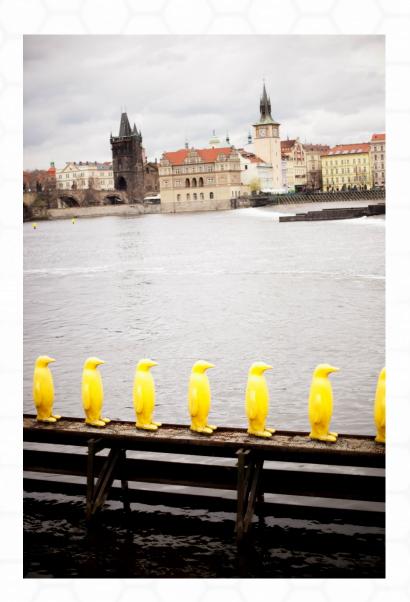

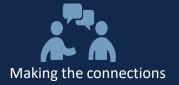

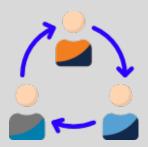

# **Thank You for Your Participation!**

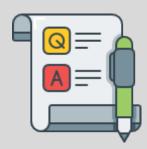